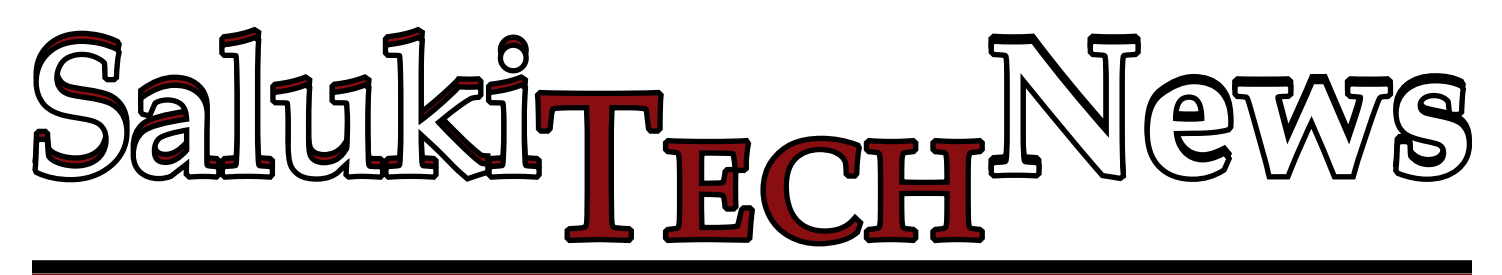

# **Governor Quinn Announces \$1.5 Million Grant at SIU**

**On August 23, Illinois Governor Pat Quinn announced a \$1.5 million grant to build an ultrahigh-speed broadband network.**

Quinn made a flying visit to the SIU Transportation Education Center to make the announcement.

The grant was submitted by partners Frontier Communications, the City of Carbondale, SIU and Connect SI. Frontier Communications will use the funding to build a gigabit network that will serve southern Illinois.

Quinn said, "We do not want southern Illinois or any part of Illinois to fall behind when it comes to access to high speed internet. This university needs to be able to reach out to people all over the globe. Investing now in technology will allow us to move forward"

The gigabit broadband will be up to 100 times faster than speeds currently available. It is expected that the grant will attract new businesses, allow SIU staff and students to connect globally and offer telemedicine to rural areas through SIU's School of Medicine.

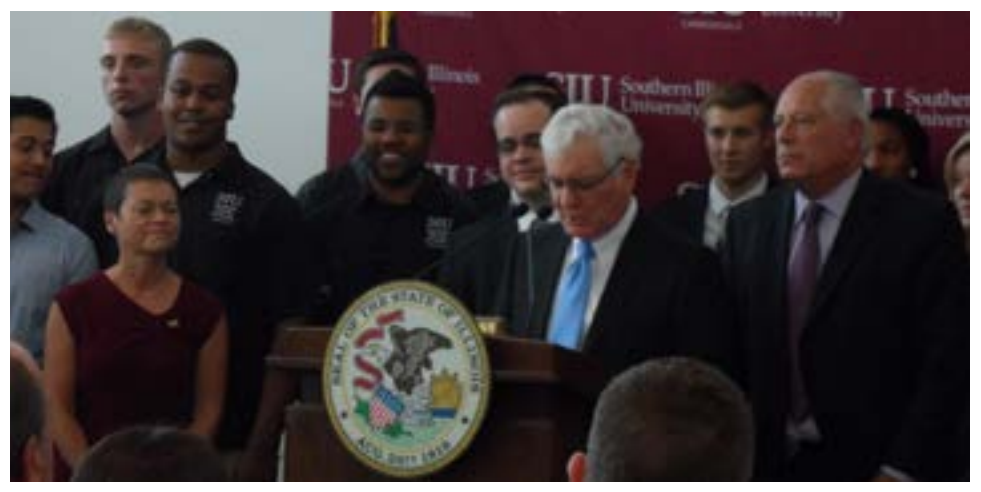

*SIU Chancellor Rita Cheng (left) and Illinois Governor Pat Quinn (right) flank SIU President Glenn Poshard as he speaks at the grant announcement.*

## **SIU Mobile Dawg: More Than 2,600 Tablets Given to Students** *Dell Films on Campus*

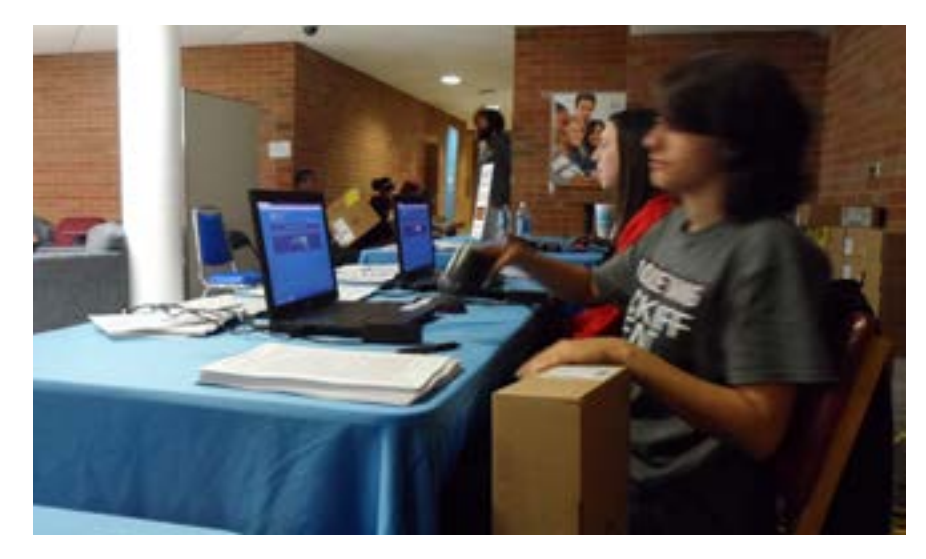

**SIU's Tablet Initiative, Mobile Dawg, handed out more than 2,600 Dell tablets to freshman over the course of August 15-18.** Workers at Trueblood Hall are pictured above at the tablet checkout. During the tablet giveaway, a film crew from Dell shot footage for possible use in a national promotional campaign.

### **SalukiTech, Computer Learning Centers and Math Labs Available for Students, Faculty and Staff SalukiTech Help Desk**

**Information Technology manages SalukiTech** (walk-in, email and telephone help), four campus Computer Learning Centers (CLCs) and two Math Labs (Morris Library 174 and Faner 1032).

SalukiTech walk-in computer help is located on the first floor of Morris Library near the library's information desk. Hours for walk-in and telephone help are Monday through Thursday from 7:30 a.m. to 11 p.m., Friday from 7:30 a.m. to 9 p.m., Saturday from 11 a.m. to 7 p.m. and Sunday from 1 to 9 p.m. Emails will receive a response in 24 to 72 hours. Live chat is available Monday through Friday from 7:30 a.m. to 3:30 p.m.

The CLCs are open to all SIU students, faculty, staff and Center for English as a Second Language students.

The Math Lab in Morris 174 (may be reached through CLC3) is restricted to Math 107 and 108 students. The Math

Lab in Faner 1032 is restricted to Math 113 (may be reached through CLC1).

A valid SIU ID and SIU Network ID are required to access computer facilities and services.

To access Campus-Wide Printing Services in the CLCs and Math Labs, funds must be added to a student ID card or Debit Dawg account.

The facilities and services include, but are not limited to, docking stations, computers, laptops, printers, software and manuals. Software and manuals may be checked out for use in the CLC only and must be returned before the closing of the CLC each day.

Laptop and equipment checkout procedures in CLC2 and CLC4 are posted in each facility. Customers who do not return materials will be denied access to CLC services for a minimum of seven days. Materials not returned after seven days will be charged to the individual's Bursar Account.

## **Announcing New Features in HR Self-Service**

**Beginning September 16, employees will be able to update personal information** such as address, phone numbers and contact information,

through HR Self-Service (hrss.siu. edu). Online training materials are available in Module 5: Personal Information at http://ais.siu.edu/ elearning/hrss.htm.

## **Online Help Available for Staff and Students with Email Migration and Other IT Questions**

**Faculty and staff training for Exchange and Microsoft Office is available** at http://helpdesk.siu.edu/ exchange.

For students, answers to questions about Office 365 are available at http:// helpdesk.siu.edu/office365. There are also links to help users setup Office 365 for Android and iOS devices.

More online tutorials are available at http://helpdesk.siu.edu/salukitech/ tutorials. These tutorials cover subjects such as Blackberry setup, Google apps, grade submission for faculty, Windows setup, third party and parental access to SalukiNet, Network ID help, SIU.EDU email address creation, Listserv creation, McAfee Virus Scan installation and more.

#### **Important Numbers**

453-5155 1-866-718-4357 salukitech@siu.edu

**Network Control Center** 453-6217

**Telecommunications Services** 453-2484

**Need a number?** SIU People Finder (https://itmfs1.it.siu.edu/php/index.php) can help.

#### **Web Addresses of Note**

**SalukiTech Help Desk** http://helpdesk.siu.edu

**Building Addresses**

http://www.pso.siu.edu/buildinglookup.php

**Campus Mail Codes**

http://www.pso.siu.edu/mailcodes. php

**Faculty and Staff Software Downloads** https://ftp.siu.edu:1080/microsoft/

**Can't remember your Dawg Tag?** Find it here: https://sisweb.eis.siu.edu/sis/ dawgtag/

#### **Social Media**

**Follow SIUC on Twitter** https://twitter.com/siuc

**Like SIUC on Facebook** http://www.facebook.com/ SouthernIllinoisUniversity Carbondale